## Package 'nRegression'

October 18, 2023

Title Simulation-Based Calculations of Sample Size for Linear and Logistic Regression

Version 0.5.1

**Depends**  $R (= 4.0.0)$ 

Description Provides a function designed to estimate the minimal sample size required to attain a specific statistical power in the context of linear regression and logistic regression models through simulations.

License GPL-3

Encoding UTF-8

RoxygenNote 7.2.3

**Suggests** knitr, rmarkdown, dplyr, test that  $(>= 3.0.0)$ , devtools

Imports data.table, covr, simitation, stats

VignetteBuilder knitr

NeedsCompilation no

Author David Shilane [aut], Srivastav Budugutta [ctb, cre], Mayur Bansal [ctb]

Maintainer Srivastav Budugutta <sb4788@columbia.edu>

Repository CRAN

Config/testthat/edition 3

Date/Publication 2023-10-17 22:30:07 UTC

### R topics documented:

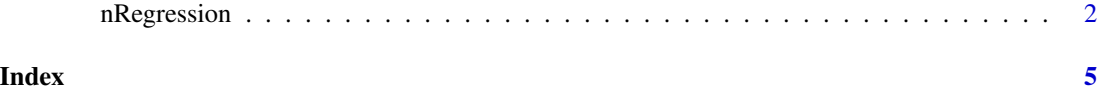

<span id="page-1-0"></span>nRegression *nRegression*

#### Description

The nRegression package was designed to estimate the minimal sample size required to attain a specific statistical power in the context of linear regression and logistic regression models through simulations.

#### Usage

```
nRegression(
  the.steps,
  num.experiments,
 model.type = "lm",
  the.formula,
  the.variable,
  seed,
 n.start = 50,
 n.min = 1,
 n.max = 10000,increment = 50,stop.threshold = 5,
  power = 0.8,
  conf. level = 0.95,verbose = TRUE,
  vstr = 3.6)
```
#### Arguments

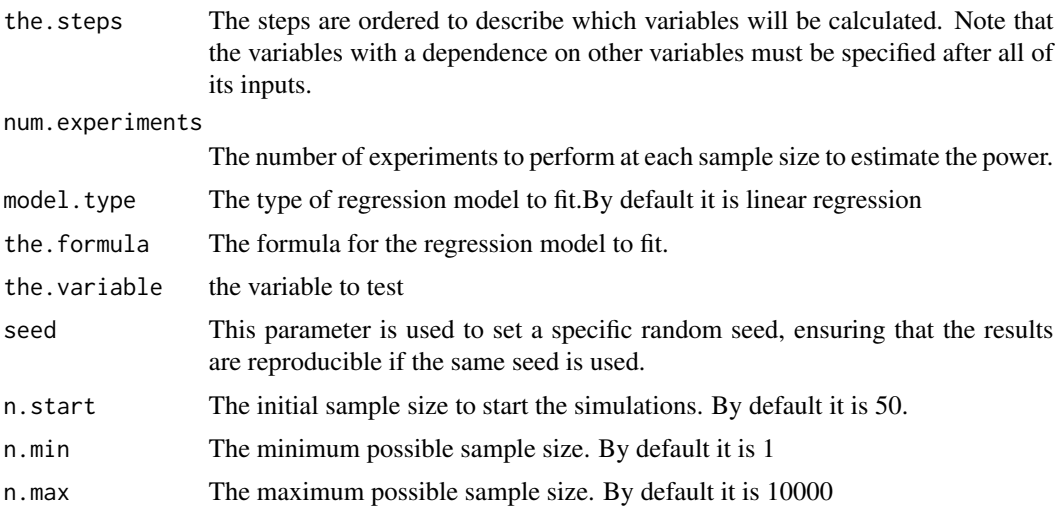

#### nRegression 3

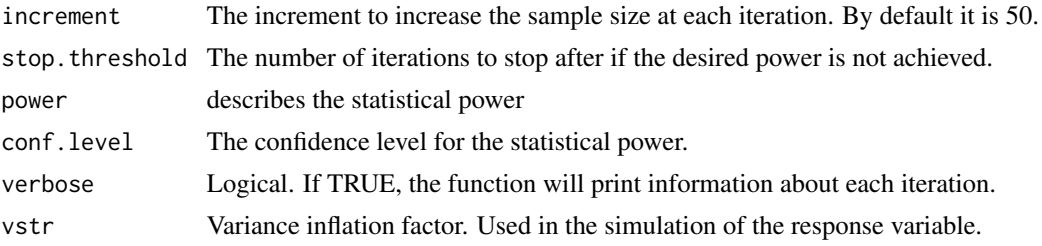

#### Value

A list containing the following elements:

- 'min.sample.size': The estimated minimum sample size to achieve the desired power.
- 'power': The statistical power achieved with the estimated sample size.
- 'iterations': A data frame with details about each iteration of the simulation. Each row represents an iteration and contains the sample size, the estimated power, and the upper and lower bounds for the sample size for that iteration.

#### Examples

```
require(data.table)
require(simitation)
power = 0.9step.age \leq "Age \sim N(45, 10)"
step.female \leq "Female \sim binary(0.53)"
step.health.percentile <- "Health.Percentile ~ U(0,100)"
step.exercise.sessions <- "Exercise.Sessions ~ Poisson(2)"
step.diet <- "Diet ~ sample(('Light', 'Moderate', 'Heavy'), (0.2, 0.45, 0.35))"
step.healthy.lifestyle <- "Healthy.Lifestyle ~ logistic(log(0.45) - 0.1 *
(Age -45) + 0.05 * Female + 0.01 * Health. Percentile + 0.5 *
Exercise.Sessions - 0.1 * (Diet == 'Moderate') - 0.4 * (Diet == 'Heavy'))"
step.weight <- "Weight \sim lm(150 - 15 * Female + 0.5 * Age - 0.1 *
Health.Percentile - 0.2 * Exercise.Sessions + 5 * (Diet == 'Moderate') + 15 *
(Diet == 'Heavy') - 2 * Healthy.Lifestyle + N(0, 10))"
the.steps <- c(step.age, step.female, step.health.percentile, step.exercise.sessions,
 step.diet, step.healthy.lifestyle, step.weight)
the.formula.logistic \leq Healthy.Lifestyle \sim Age + Female + Health.Percentile +
Exercise.Sessions + Weight
the.variable = "Exercise.Sessions"
conf. level = 0.95model.type = "logistic"
seed = 41vstr = 3.6num.experiments = 10
n.start = 200
n.min = 1n.max = 300increment = 100stop.threshold = 1
n.logistic = nRegression(the.steps = the.steps, num.experiments = num.experiments,
```

```
the.formula = the.formula.logistic, the.variable = the.variable,
seed = seed, n.start = n.start, n.min = n.min, n.max = n.max,
increment = increment, stop.threshold = stop.threshold, power = power,
model.type = model.type, verbose = TRUE)
```
# <span id="page-4-0"></span>Index

nRegression, [2](#page-1-0)